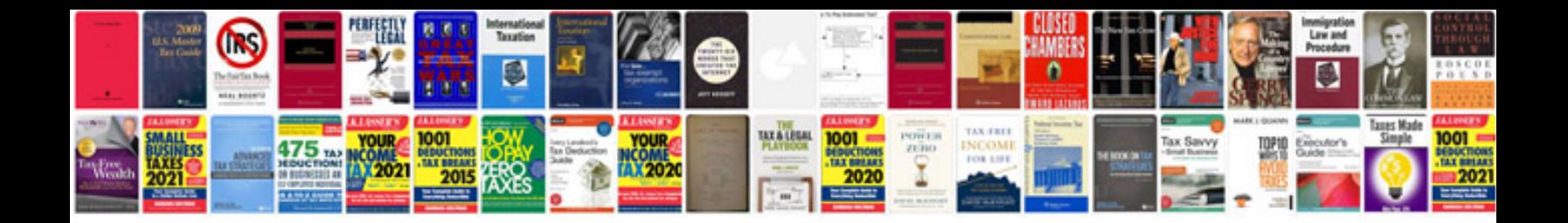

**Inventory questions and answers**

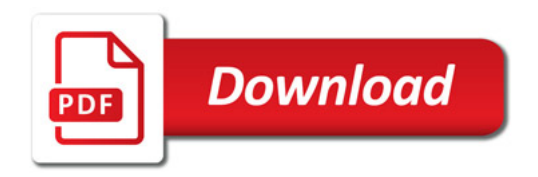

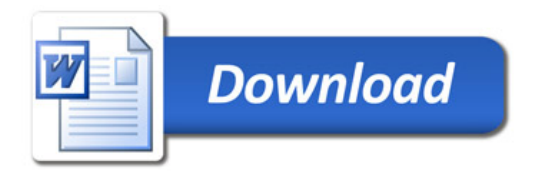